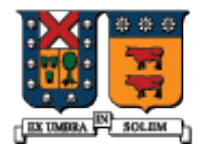

UNIVERSIDAD TECNICA FEDERICO SANTA MARIA

## Funciones y Clases Amigas (Friend) Miembros Estáticos (Static)

Agustín J. González ELO329

### Funciones y Clases Friend

- El calificador **friend** se aplica a funciones globales y clases para otorgar acceso a miembros privados y protegidos de una clase.
- La función función global "friend" tendrá acceso a los miembros como si fuera un método de la clase.
- Una clase friend B es aquella cuyos métodos tiene acceso a los miembros privados y protegidos de otra clase A que la ha declarado friend.

#### **Ejemplo de función Friend:**

**class Course { public: Función global No exclusiva de la clase!! Solo prototipo, su implementación no pertenece a la clase**

 **friend bool ValidateCourseData(const Course &C); private:** 

```
 int nCredits;
```

```
//...
};
```

```
Diseño y Programación Orientados a Objetos 2
```
### Implementación de ValidateCourseData()

- **El calificador friend no aparece en la** implementación de la función global.
- Notar el acceso a miembros privados (ncredits) de la clase. Es posible por ser función amiga.

```
bool ValidateCourseData(const Course & C) {
   if( C.nCredits < 1 || C.nCredits > 5 )
     return false;
   }
   return true;
}
```
# Funciones Friend, otro ejemplo

```
class Complex {
public:
```

```
 Complex( double re, double im );
```
friend Complex operator\*( double factor, Complex z );

private:

```
 double real, imag;
```

```
};
```

```
Solo prototipo
```
Complex operator\*(double factor, Complex z ) // implementación { return Complex( factor\*z.real, factor\*z.imag ); }

En este Ejemplo, la función operator\* tiene acceso a los miembros privados de Complex. Notar la sobrecarga de operaciones del tipo: z2 = 3\*z1; cosa que no podemos hacer como método de la clase.

## Ahora Clases Friend: clases amigas

```
// Example of a friend class
class YourClass {
   // …….
friend class YourOtherClass; // Declare a friend class
private:
    int topSecret;
};
class YourOtherClass{
public:
    void change(YourClass & yc);
};
void YourOtherClass::change(YourClass & yc) {
    yc.topSecret++; // Puede acceder datos privados
}
                                      Una clase amiga (friend) es una 
                                      clase cuyas funciones miembros 
                                       son como funciones miembros de 
                                      la clase que la hace amiga. Sus 
                                      funciones miembros tienen 
                                      acceso a los miembros privados y 
                                      protegidos de la otra clase.
```
# Clases Friend (cont.)

- La "Amistad" no es mutua a menos que explícitamente sea especificada. En el ejemplo previo, los métodos de YourClass no pueden acceder a miembros privados de YourOtherClass.
- La "Amistad" no se hereda; esto es, clases derivadas de YourOtherClass no pueden acceder a miembros privados de YourClass. Tampoco es transitiva; esto es clases que son "friends" de YourOtherClass no pueden acceder a miembros privados de YourClass.
- La "amistad" es importante en sobrecarga de operador <<, para escritura a pantalla pues en este caso no podemos agregar sobrecargas a clases estándares. Ver ejemplo CVectorFriend

# **Static:** Miembros Estáticos

#### **No hay gran diferencia con Java**

- **Estas variables tienen existencia desde que el programa** se inicia hasta que termina.
- Atributos estáticos
	- El atributo es compartido por todas las instancias de la clase. Todas las instancias de la clase comparten el mismo valor del atributo estático. Igual que en Java.
- Métodos Estáticos
	- Estos métodos pueden ser invocados sobre la clase, no solo sobre una instancia en particular. Igual que en Java.
	- El método sólo puede acceder miembros estáticos de la clase
- Es posible pensar en miembros estáticos como atributos de la clase y no de objetos. Hasta aquí igual a Java.

#### Declaración de Datos Estáticos

La palabra clave static debe ser usada.

```
class Student {
//...
private:
   static int m_snCount; //instance m_snCount
};
```
# Creación de un contador de instancias

- La inicialización del dato estático no se efectúa en el constructor pues existe previo a la creación de cualquier objeto.
- **En Java lo hacíamos en bloque de iniciación** static static { ….. }
- La iniciación es una diferencia entre C++ y Java.

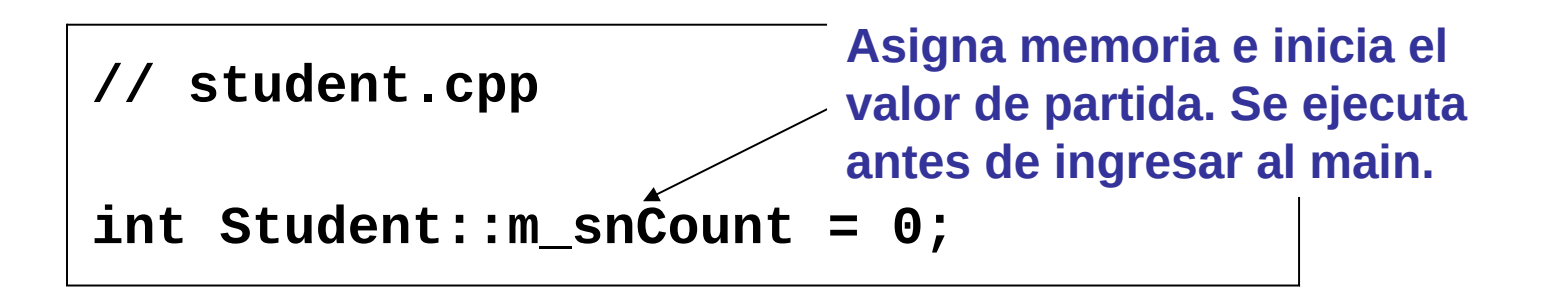

Creación de un Contador de Instancias

**Usamos el constructor y destructor para** incrementar y decrementar el contador:

```
Student::Student() {
   m_snCount++;
}
Student::~Student() {
   m_snCount--;
}
```
Métodos Estáticos

 Usamos métodos estáticos para permitir el acceso público a miembros de datos estáticos sin necesidad de instanciar la clase.

```
class Student {
public:
   static int get_InstanceCount();
private:
   static int m_snCount; // instance count
};
```
#### Llamando a Métodos Estáticos

 Usamos ya sea el nombre de la case o una instancia de la clase para acceder al método:

```
cout << Student::get_InstanceCount(); // 0
Student S1;
Student S2;
cout << Student::get_InstanceCount(); // 2
cout << S1.get_InstanceCount(); // 2
```